# **Consent Management Portal for PHNs/Other organisations**

📜 Unknown macro: 'export-link'

This guide will show you how you can access the consent portal, invite practices and manage enrolled practices. Details on how practices receive invitations and how they can respond are here: Consent Management Portal Guide for Practices

#### Accessing the Consent Management Portal

When logging on to the MyPen portal at http://users.pencs.com.au/ you will see the option to access the Consent Portal on the top right of your screen:

| Up to Parent Organisation                     |                               |   |              |                                                                                            |
|-----------------------------------------------|-------------------------------|---|--------------|--------------------------------------------------------------------------------------------|
| Warning! You do not belong directly to this ( | Drganisation                  |   |              |                                                                                            |
|                                               |                               |   |              | Go to Primary Health Network Portal<br>Go to SMS Portal<br>Go to Consent Management Portal |
| Organisation Name *                           | PHN                           |   |              | 5                                                                                          |
| Cross Reference Number                        | ref number                    |   |              |                                                                                            |
| Street Address *                              | PHN-                          |   |              |                                                                                            |
| Suburb *                                      | PHN-                          |   |              |                                                                                            |
| State *                                       | New South Wales               | • |              |                                                                                            |
| Postcode *                                    | 0000                          |   |              |                                                                                            |
| Phone *                                       | 000000000                     |   |              |                                                                                            |
| Fax                                           | fax                           |   |              |                                                                                            |
| Clinical Software *                           | Best Practice                 | • | Not verified |                                                                                            |
| Billing/Appointment Software *                | Best Practice Management      | • | Not verified |                                                                                            |
| Parent Organisation                           | PEN CS Pty Ltd                |   | •            |                                                                                            |
| Status 🕐                                      | <ul> <li>Is Active</li> </ul> |   |              |                                                                                            |
|                                               |                               |   |              | Save changes Delete Organisation                                                           |

#### **Managing Programs**

The portal will show any existing programs. Please note that at this stage new programs can only be created by Pen CS. The example below shows two existing programs, one called 'Data Linkages' and one called 'test program' for my organisation:

| My PEN Consent Management Portal - All Training Clini | cs                     |                       |              |           |           | Matthias       | Logout   |
|-------------------------------------------------------|------------------------|-----------------------|--------------|-----------|-----------|----------------|----------|
| <b>My Programs</b><br>Current Programs                |                        |                       | Pending      | Requested | Consented | Verified       | Declined |
| Consent Demo Program                                  | +                      | New Test Cor          | nsent Progra | am        |           |                | +        |
| Total Practice Count: 8                               | 1/05/2019 - 30/06/2020 | Total Practice C<br>4 | ount: /      |           |           | 1/07/2019 - 30 | /06/2020 |
| Future Programs<br>No data to display                 |                        |                       |              |           |           |                |          |
| Expired Programs<br>No data to display                |                        |                       |              |           |           |                |          |

Depending on the scheduled date of a program there can be future programs (start date in the future) or expired programs displayed as well. The colours /numbers indicate the status and number of practices, with the following colour codes:

- red = Pending
  yellow = Requested more information
  blue = Consented
  green = Consented and verified
  Black = invite declined

### Manage Practices in a Program

Clicking on a program will open the 'Manage Practices' tab and show more details about the invited practices:

| My PE    | N Consent Mar                 | nagement Portal - A       | All Training Clinics            |                   |         |               |            | I                  | √latthias                                                                                                    | Logout   |
|----------|-------------------------------|---------------------------|---------------------------------|-------------------|---------|---------------|------------|--------------------|----------------------------------------------------------------------------------------------------|----------|
| ÷        |                               |                           |                                 |                   |         |               |            |                    |                                                                                                    |          |
| New      | Test Cons                     | e <mark>nt Prog</mark> ra | m                               |                   |         |               |            |                    |                                                                                                    |          |
| Total Pr | actices                       |                           | Program Duration                | 4 —               |         | _             |            |                    |                                                                                                    |          |
|          | 8                             |                           | 01 Jul 19<br>to<br>30/06/2020   | 3 —<br>2 —<br>1 — |         |               |            |                    |                                                                                                    |          |
|          |                               |                           |                                 | 0 —               | Pending | Requested     | Consented  | Verified           | Decli                                                                                                    | ned      |
| Mar      | Practice                      | Select Practice           |                                 |                   |         | Cuber Hard Du | Data       | A ship o           | 1. La constante da la constante da la constante da la constante da la constante da la constante da la constante | Describe |
|          |                               |                           | Comments                        |                   |         | Submitted By  | Date       | Action             | History                                                                                                    | Downlo   |
|          | Edweana's Test P              | ractice                   |                                 |                   |         | warren.moore  | 29/07/2019 | ✓ ? ×              | 9                                                                                                    |          |
|          | James Test Clinic             |                           | l accept                        |                   |         | james.alcorn  | 26/08/2019 | Verify             | 5                                                                                                    |          |
|          | James Testing Cli<br>Director | nic - Medical             | did not want to particpate, wil | l get back to us  |         | james.alcorn  | 26/08/2019 |                    | 3                                                                                                    |          |
|          | James Testing Cli             | nic - Surface Pro         | Yes we consent                  |                   |         | james.alcorn  | 2/09/2019  | Verify             | ୭                                                                                                    |          |
|          | Manfred Practice              |                           | signed and uploaded form        |                   |         | Matthias      | 3/09/2019  | Verify             | ୭                                                                                                    | *        |
|          | Matthias Test Clinic          |                           |                                 |                   |         | Matthias      | 30/07/2019 | ✓ <mark>?</mark> × | 5                                                                                                    |          |
|          | Warren Moore's Practice       |                           |                                 |                   |         | Matthias      | 29/07/2019 | ✓ <mark>?</mark> × | ୭                                                                                                    |          |
|          | Yupar's Own Prac              | ctice                     |                                 |                   |         | yupar.nyo     | 29/07/2019 | ✓ <mark>?</mark> × | ୭                                                                                                    |          |

In the program above we have three clinics that have consented and still need to be verified by clicking on the green 'Verify' button. One clinic has declined and four are currently pending. The verification involves reviewing the uploaded consent form and the clicking the 'Verify' button. Any uploaded consent

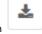

forms can be accessed by clicking on the download icon

**Consent History** 

The last column will show a history for each practice by clicking on the clock symbol:

9

| History   |               |                 |              |   |
|-----------|---------------|-----------------|--------------|---|
| Status    | Date Received | Comment         | Submitted By | ^ |
|           |               |                 | Q            |   |
| Pending   | 26/08/2019    |                 | james.alcorn |   |
| Consented | 26/08/2019    | l accept        | james.alcorn |   |
| Verified  | 3/09/2019     | verified by PHN | Matthias     |   |
|           |               |                 |              | ~ |
|           |               |                 | Close        |   |

This history allows for an audit trail in addition to the uploaded consent form.

## **Invite Practices**

The 'Select Practices' tab allows you to invite more practices, either all practices by using the tick box on the top left, or individual practices by using their own tick box. You can start typing the name of the practice in the search field to narrow the list down quickly.

| Manag     | ge Practices Select Practices Program Settings      |          |  |  |  |
|-----------|-----------------------------------------------------|----------|--|--|--|
| Coloret D |                                                     |          |  |  |  |
| Select Pl | actices to be invited to participate in the Program |          |  |  |  |
|           | Practice                                            | Postcode |  |  |  |
|           | Q, ma                                               | Q        |  |  |  |
|           |                                                     |          |  |  |  |
|           | Manfred Practice                                    | 3004     |  |  |  |
|           | Manfred Training Practice                           | 3004     |  |  |  |
|           |                                                     |          |  |  |  |
|           | Manfred Training Practice - Client                  | 3004     |  |  |  |
|           | Matthias QA Clinic                                  | 2000     |  |  |  |
|           | Matthias Test Clinic                                | 2000     |  |  |  |
|           |                                                     |          |  |  |  |
|           |                                                     | Save     |  |  |  |

After inviting practices, click on 'Save' on the bottom right of the tab.

You will then see a confirmation message:

| Save successful                                                     |    |
|---------------------------------------------------------------------|----|
| 1 practice(s) were invited.<br>0 practice invitations were revoked. |    |
|                                                                     | ОК |

Invitations can only be revoked (by un-ticking a practice) before the practice has accepted the invite, once they have consented they can't be removed on the 'Select Practices' tab.

The newly added practice is now visible on the 'Manage Practices' tab:

| lar | age Practices                              | Select Practice | es Program Settings                             |  |              |            |                                                                                                    |                  |         |        |
|-----|--------------------------------------------|-----------------|-------------------------------------------------|--|--------------|------------|----------------------------------------------------------------------------------------------------|------------------|---------|--------|
|     | Practice                                   |                 | Comments                                        |  | Submitted By | Date       | Action                                                                                                    |                  | History | Downlo |
|     | Edweana's Test P                           | ractice         |                                                 |  | warren.moore | 29/07/2019 | ~                                                                                                    | ? ×              | ື       |        |
|     | Gareth Test Clinic                         |                 |                                                 |  | Matthias     | 3/09/2019  | <ul> <li>Image: A second second s</li></ul> | <mark>?</mark> X | ື       |        |
|     | James Test Clinic                          |                 | verified by PHN                                 |  | Matthias     | 3/09/2019  |                                                                                                    |                  | ອ       |        |
|     | James Testing Clinic - Medical<br>Director |                 | did not want to particpate, will get back to us |  | james.alcorn | 26/08/2019 |                                                                                                    |                  | 3       |        |
|     | James Testing Clinic - Surface Pro         |                 | Yes we consent                                  |  | james.alcorn | 2/09/2019  | Ve                                                                                                    | rify             | 5       |        |
|     | Manfred Practice                           |                 | signed and uploaded form                        |  | Matthias     | 3/09/2019  | Ve                                                                                                    | rify             | ୭       | *      |
|     | Matthias Test Clir                         | ic              |                                                 |  | Matthias     | 30/07/2019 | <ul> <li>Image: A second second s</li></ul> | ? ×              | ୭       |        |
|     | Warren Moore's                             | Practice        |                                                 |  | Matthias     | 29/07/2019 | <ul> <li>Image: A second second s</li></ul> | ? ×              | ອ       |        |
|     | Yupar's Own Prac                           | tice            |                                                 |  | yupar.nyo    | 29/07/2019 | ~                                                                                                    | ? ×              | 3       |        |

# **Program Settings**

On the Program Settings tab a consent form can be added for the practices to download and instructions can be added. This could be a simple text or a hyperlink to more details of the program. These details can be edited even after practices have been invited.

| Manage Practices        | Select Practices        | Program Settings                                                                  |      |
|-------------------------|-------------------------|-----------------------------------------------------------------------------------|------|
| Consent Form Template:  | Upload                  | Download consent form sample.pdf                                                  |      |
| Consent Form Instructio | ns:                     |                                                                                   |      |
| Please read, print and  | sign the attached conse | ent form. You can also sign electronically. After signing please upload the form. |      |
|                         |                         |                                                                                   |      |
|                         |                         |                                                                                   |      |
|                         |                         |                                                                                   | Save |

# Consent on behalf of practices

If a PHN/other organisation has already completed the consent process for a program with a practice this screen allows you to provide consent on behalf of the practice(s). The options available in the 'Action' column are:

| Manage Practices Select Practice |                         | es Program Settings |          |              |            |                                                                                                    |                  |         |        |
|----------------------------------|-------------------------|---------------------|----------|--------------|------------|----------------------------------------------------------------------------------------------------|------------------|---------|--------|
|                                  | Practice                |                     | Comments | Submitted By | Date       | Action                                                                                                    |                  | History | Downlo |
|                                  | Edweana's Test Practice |                     |          | warren.moore | 29/07/2019 | ~                                                                                                    | <mark>?</mark> × | ୭       |        |
|                                  | Gareth Test Clini       | c                   |          | Matthias     | 3/09/2019  | <ul> <li>Image: A second second s</li></ul> | <mark>?</mark> X | ື       |        |

- Consent to participate in the program
   Request more information
   Decline to participate in the program

The history function will store your user name for any action that is performed for an audit trail.